[会话同步](https://zhiliao.h3c.com/questions/catesDis/250) **[阴伟轩](https://zhiliao.h3c.com/User/other/50281)** 2019-09-26 发表

## 问题描述

对比D022版本的防火墙,D032多了流量实时监控功能,在开启session statistics enable和session top -statistics enable功能后实时流量依旧无:

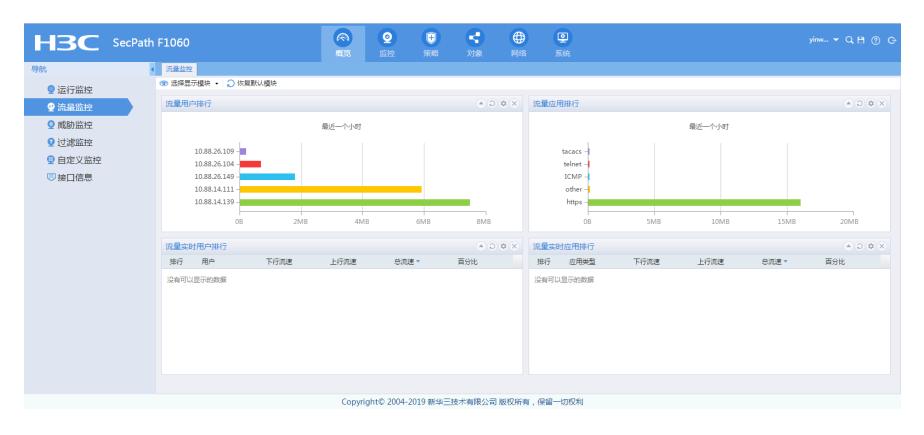

## 解决方法

需开启全局应用统计功能: application global statistics enable

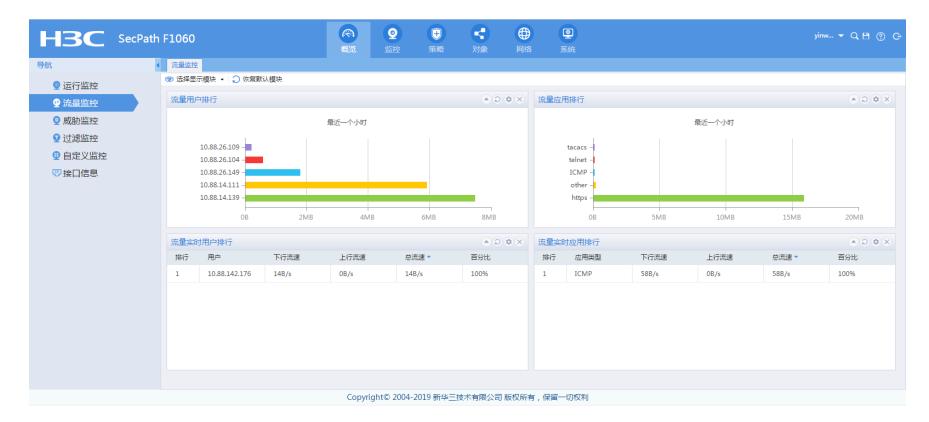